# **UTILITY ROUTINES AND UTILITY CLASSES FOR OBJECT REXX, PART II**

### **Rony G. Flatscher**

Department of Management and Information Systems Vienna University of Economics and Business Administration "8<sup>th</sup> International Rexx Symposium", Heidelberg/Germany, April 22<sup>nd</sup>-24<sup>th</sup>, 1997

# **ABSTRACT**

Over the past years, starting out with the beta-versions of Object Rexx in 1995, various utilities (routines and classes) have been devised. Some of them proofed useful, so the author wanted to share them with the Rexx community.

Among the utility routines one can find e.g. the module *HTML\_UTIL.CMD* which defines routines and classes to be used for creating HTML-documents containing tables, lists and supports cross-referencing. It is possible to use references for anchors which get defined later under program control, so in effect forward referencing becomes feasible.

For the code-pages 437 and 850 translation of the extended codes (above "7F"x) to and from SGML-entities has been defined already and can be easily extended for other codepages.

# **1 INTRODUCTION**

Object Rexx was introduced as a product in the fall of 1996 with IBM's PC operating system OS/2 Warp 4. In February 1997 a version for Windows 95 and Windows NT was introduced by IBM.

Object Rexx is backwardly compatible with Rexx, but enhances the language with powerful new features, some being independent of object-orientedness, yet most of the added power can be directly attributed to the innovative and powerful object oriented concepts, introduced into the language.

In the course of working with beta-versions of Object Rexx (started as early as in 1995) the author devised a couple of utility functions, classes and routines which should ease and enhance the development of Object Rexx programs.

Because of the wealth of the different utilties it became necessary to split the talks and the papers into two parts, where the second part draws sometimes on the features of the first one. The following Object Rexx modules serve as building blocks and are documented in a different paper<sup>1)</sup>:

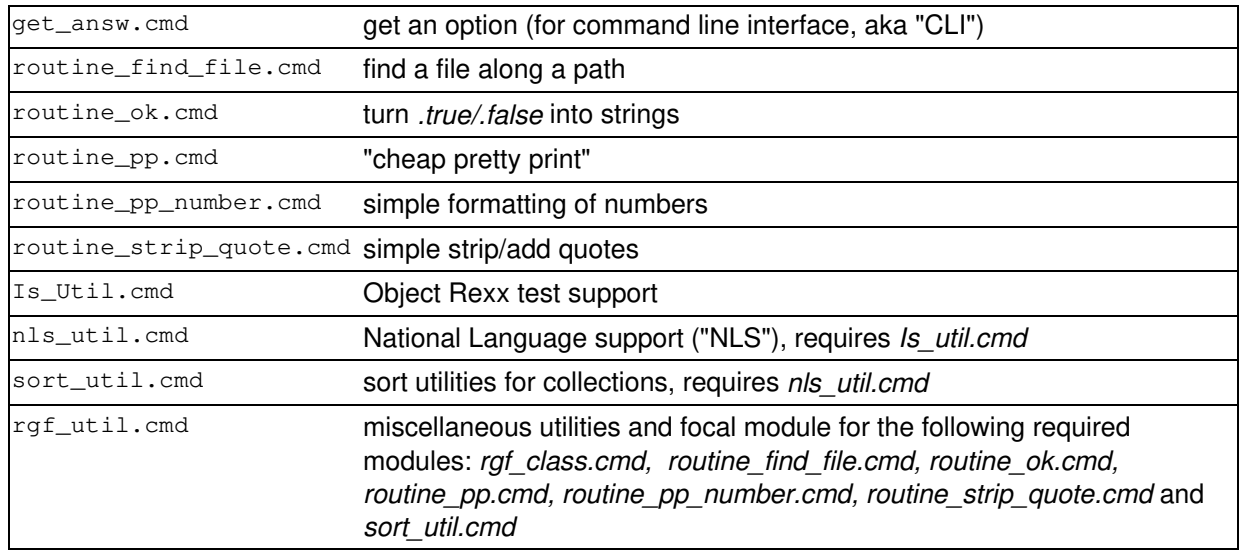

1) Cf. [Flat97].

The following Object Rexx utility modules with their public definitions are documented in this paper:

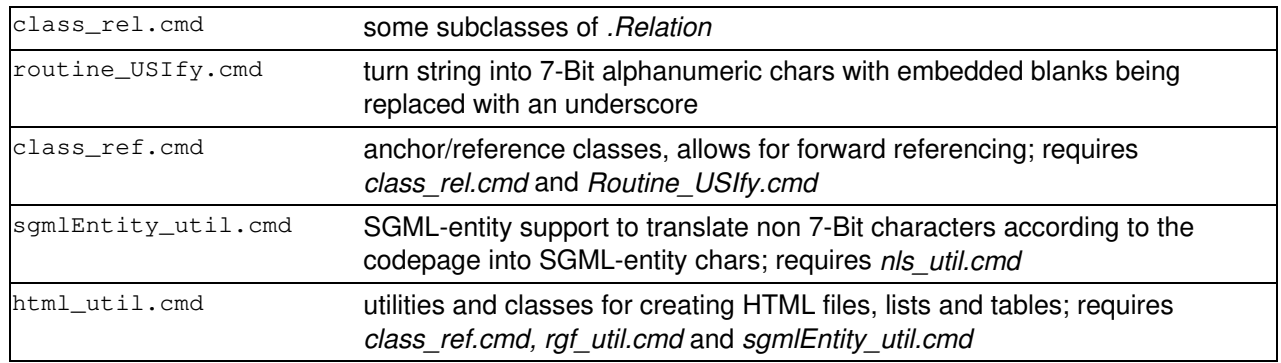

All of these Rexx programs<sup>2)</sup> are made freely available via the Internet (e.g. cf. [W3Hobbes] or [W3RexxLA]). In the case that a particular interesting feature of Object Rexx is employed, it will get explained in detail. As a rule, short routines will get shown in full source code in this paper.

Thruout this paper it is assumed that the reader is acquainted with the basic principles of Object Rexx as layed out e.g. in the articles of [Flat96a] and [Flat96b], or in the books of [Ende97], [TurWah97], [VeTrUr96] and [WahHolTur97].<sup>3)</sup>

The syntax diagrams use square brackets ("[", "]") to denote optional arguments and curly brackets ("{", "}") to indicate that a mandatory argument has to be chosen from the list of arguments which themselves are delimited with a bar ("|"). Three dots ("ellipsis") indicate that the preceding construct may be repeated. An example:

```
xyz( arg1, { arg2 | arg3 } [ , optional_arg4 ] ... )
```
<sup>2)</sup> Please note that the term *program* in the context of this paper may be used interchangeably with the term *module*. A *module* is a *program*, but was intentionally created for being required by other Rexx programs via the :: REQUIRES directive and as a rule would not be too useful to be executed on its own.

<sup>&</sup>lt;sup>3)</sup> [W3ObjRexx] and [W3RexxLA] contain among other things articles and brief introductions into the Object Rexx language directly accessible via the Internet.

*arg1* is a mandatory argument to *xyz* followed by a comma followed by a mandatory argument (either *arg2* or *arg3*), followed optionally by one (*arg4*) or more optional arguments.

All examples make sure that all public definitions (routines and classes) of the described module are loaded by *CALL*ing it. Please note, that one usually would acquire access to those public definitions via the Object Rexx *":: REQUIRES"*4) directive.

### **2 MODULE CLASS\_REL.CMD**

This module supports the following public classes which all are subclasses of Object Rexx' builtin *Relation* class: RelTable, RelBijective, RelBijectiveSet and RelDir. As a consequence of subclassing, all methods defined with *Relation* remain available. Most of the following classes are documented in [Flat96b] too.

### **2.1 Public Class RelTable**

*RelTable* directly subclasses the Object Rexx class *Relation*. It overrides the methods " $[$ ] =" and "PUT" in order to change the default behaviour to a table-like one, by allowing just one item per index. In contrast to the built-in *Table* class *RelTable* allows for determining whether a specific item is in the collection and navigating from an item to its index.

 $4)$  Cf. [Flat96a].

```
CALL class_rel /* load "Class_Rel.cmd" public definitions */
tmpColl1 = .Relation ~ new /* create an instance of the Relation class */tmpColl1[ 1 ] = "one"tmpColl1[ 1] = "one - another one"tmpColl1[ 2 ] = "two"tmpColl1[ 3 ] = "two"tmpColl1[ "two" ] = "this has the word 'two' as its index" 
tmpColl1[ "two" ] = "another entry with an index of 'two'" 
CALL dump tmpColl1, "Built-in instance of class Relation"
tmpColl2 = .\text{ReIrable} \sim new \neq \text{create} \text{an} \text{instance} \text{ of the RelTable class } \neq \text{?}tmpColl2[ 1 ] = "one"tmpColl2[ 1 ] = "one - another one" /* replaces previous entry! (index exists) */
tmpColl2 [ 2 ] = "two"tmpColl2[ 3 ] = "two"tmpColl2[ "two" ] = "this has the word 'two' as its index" 
tmpColl2[ "two" ] = "another entry with an index of 'two'" 
CALL dump tmpColl2, "Instance of class RelTable, behaving like a table"
SAY "Index of '2' present in relTable:" tmpColl2 ~ HASINDEX( 2)
SAY "Item 'two' associated with index:" tmpColl2 ~ ALLINDEX( 'two' )[ 1 ]
:: ROUTINE dump 
    USE ARG coll 
    SAY "Dumping" coll":" 
    DO index OVER coll 
       SAY "index:" LEFT("["index"]", 7) "item: ["coll[ index ]"]" 
    END 
   SAY LEFT(''', 40, ''-'')
... yields the following output:
Dumping a Relation:
index: [two] item: [another entry with an index of 'two']
index: [1] item: [one - another one]
index: [2] item: [two]
index: [3] item: [two]
index: [two] item: [another entry with an index of 'two']
index: [1] item: [one - another one]
            ----------------------------------------
Dumping a RELTABLE:
index: [two] item: [another entry with an index of 'two']<br>index: [1] item: [one - another one]
               item: [one - another one]index: [2] item: [two]
index: [3] item: [two]
            ----------------------------------------
Index of '2' present in relTable: 1
Item 'two' associated with index: 3
```
## **2.2 Public Class RelBijective**

*RelBijective* directly subclasses the Object Rexx class *Relation*. It overrides the methods " $[$ ]=" and "PUT" in order to change the default behaviour to a table-like one, by allowing just one item per index. In addition to the behaviour of *RelTable* an item must not occur more than once in the entire collection $5$ .

 $5)$  This could be used to store married couples such, that a man and/or a woman may be married only once:

```
CALL class_rel /* load "Class_Rel.cmd" public definitions */
tmpColl1 = .Relation ~ new /* create an instance of the Relation class <math>\star/</math>tmpColl1[ 1 ] = "one"tmpColl1[ 1] = "one - another one"tmpColl1[ 2 ] = "two"tmpColl1[ 3 ] = "two"tmpColl1[ "two" ] = "this has the word 'two' as its index" 
tmpColl1[ "two" ] = "another entry with an index of 'two'" 
CALL dump tmpColl1, "Built-in instance of class Relation"
tmpColl2 = .RelBijective ~ new /* create an instance of the RelTable class */
tmpColl2[ 1 ] = "one"tmpColl2[ 1 ] = "one - another one"/* replaces previous entry! (index exists)*/
tmpColl2 [ 2 ] = "two"tmpColl2[ 3 ] = "two" /* replaces previous entry! (item exists) */
tmpColl2[ "two" ] = "this has the word 'two' as its index" 
tmpColl2[ "two" ] = "another entry with an index of 'two'" 
CALL dump tmpColl2, "Instance of class RelTable, behaving like a table"
:: ROUTINE dump 
    USE ARG coll 
    SAY "Dumping" coll":" 
    DO index OVER coll 
      SAY "index:" LEFT("["index"]", 7) "item: ["coll[ index ]"]" 
    END 
   SAY LEFT( '''', 40, '''')
... yields the following output:
Dumping a Relation:
index: [two] item: [another entry with an index of 'two']
index: [1] item: [one - another one]
index: [2] item: [two]
index: [3] item: [two]
index: [two] item: [another entry with an index of 'two']
index: [1] item: [one - another one]
----------------------------------------
Dumping a RELBIJECTIVE:
index: [two] item: [another entry with an index of 'two']
index: [1] item: [one - another one]
index: [3] item: [two]
```
### **2.3 Public Class RelBijectiveSet**

*RelBijectiveSet* directly subclasses the Object Rexx class *Relation*. It overrides the methods "[]=" and "PUT" in order to change the default behaviour to a *RelBijective* one, by allowing just one item per index, and no duplicate items. In addition to the behaviour of *RelBijective* an index must not occur as an item, and an item must not occur as an index in the entire collection. $6$ 

the index will be used for persons of one sex and the associated item for the other sex.

```
CALL class_rel /* load "Class_Rel.cmd" public definitions */
tmpColl1 = .Relation ~ new /* create an instance of the Relation class <math>\star/</math>tmpColl1[ 1 ] = "one"tmpColl1[ 1] = "one - another one"tmpColl1[ 2 ] = "two"tmpColl1[ 3 ] = "two"tmpColl1[ "two" ] = "this has the word 'two' as its index" 
tmpColl1[ "two" ] = "another entry with an index of 'two'" 
CALL dump tmpColl1, "Built-in instance of class Relation"
tmpColl2 = .RelBijectiveSet ~ new /* create an instance of the RelTable class */
tmpColl2[ 1 ] = "one"tmpColl2[ 1 ] = "one - another one" /* replaces previous entry! (index exists) */
tmpColl2 [ 2 ] = "two"tmpColl2[ 3 ] = "two" /* replaces previous entry! (item exists) */
 /* the previous entry gets removed as "two" gets inserted (as an index) */
tmpColl2[ "two" ] = "this has the word 'two' as its index"/* the previous entry gets removed as "two" gets inserted (as an index) */
tmpColl2[ "two" ] = "another entry with an index of 'two'" 
CALL dump tmpColl2, "Instance of class RelTable, behaving like a table"
:: ROUTINE dump 
    USE ARG coll 
    SAY "Dumping" coll":" 
    DO index OVER coll 
      SAY "index:" LEFT("["index"]", 7) "item: ["coll[ index ]"]" 
    END 
   SAY LEFT( '''', 40, '' -'')
... yields the following output:
Dumping a Relation:
index: [two] item: [another entry with an index of 'two']
index: [1] item: [one - another one]
index: [2] item: [two]
index: [3] item: [two]
index: [two] item: [another entry with an index of 'two']
index: [1] item: [one - another one]
----------------------------------------
Dumping a RELBIJECTIVESET:
index: [two] item: [another entry with an index of 'two']
index: [1] item: [one - another one]
```
### **2.4 Public Class RelDir**

----------------------------------------

*RelDir directly mixinclasses the Object Rexx class Relation. This way RelDir* may be added into the list of additional superclasses of any subclass of the class *Relation*. Unlike the previous classes *RelDir* does not override predefined methods, but adds the methods "ENTRY", "SETENTRY", "HASENTRY" and "UNKNOWN" and implements them in such a way that the semantics of the class *Directory* are introduced.

 $6)$  This can be used e.g. to create pairs from a set of tennis players for building a tennis tournament plan.

Source code of entire class definition:

```
:: CLASS RelDir MIXINCLASS Relation PUBLIC
:: METHOD ENTRY
   USE ARG name 
                          /* returns an item associated with name */RETURN self \sim at (TRANSLATE (name ))
:: METHOD HASENTRY /* returns .true if entry exists, .false else */
   USE ARG name 
  RETURN self \sim hasindex (TRANSLATE (name ))
:: METHOD SETENTRY /* stores "value" with uppercased "name" */
   USE ARG name, value
  self ~ PUT( value, TRANSLATE( name ))
:: METHOD UNKNOWN /* define an unknown method */
   USE ARG messageName, messageArgs 
  IF RIGHT( messageName, 1 ) = "="="" THEN /* trailing '=' in message name */
  DO \frac{1}{x} remove trailing '=' and invoke 'SETENTRY' method */
     index = LEFT( messageName, LENGTH( messageName) - 1) FORWARD MESSAGE ( "SETENTRY" ) ARRAY ( index, messageArgs[ 1 ] ) 
  END<br>ELSE
                   \prime\star invoke 'ENTRY' method \qquad \qquad \star\,/\, FORWARD MESSAGE ( "ENTRY" ) ARRAY ( messageName )
```
A defined "UNKNOWN" method will get invoked by the Object Rexx interpreter if a message was received for which no method has been defined. The **uppercase** name of that unknown message is used as the index into the collection. Depending on the last character either the "ENTRY" or the "SETENTRY" (last character must be an equal sign '=') message is sent.

#### Example 1:

```
CALL class_rel /* load "Class_Rel.cmd" public definitions */
tmpColl1 = .RelDir ~ new /* create an instance of the Relation class */
tmpColl1[ 1 ] = "one"timetime1 1 1 = time - another one"
tmpColl1[ 2 ] = "two"tmpColl1[ 3 ] = "Two"tmpColl1[ "two" ] = "this has the word 'two' as its index"
tmpColl1[ "two" ] = "another entry with an index of 'two'"
tmpColl1[ "three" ] = "another entry with an index of 'two'"
tmpColl1 ~ ~ ~ two = "hi"tmpColl1 ~ < two = "there"CALL dump tmpColl1, "Built-in instance of class Relation"
SAY "tmpColl1 \sim 1 :" tmpColl1 \sim 1 /* return item associated with "1" */
SAY "tmpColl1 ~ two :" tmpColl1 ~ two /* return item associated with "TWO" */
SAY "tmpColl1 ~ three:" tmpColl1 ~ three /* no entry with "THREE" ! */
:: ROUTINE dump 
   USE ARG coll 
    SAY "Dumping" coll":"
   tmpSet = .set ~ new DO index OVER coll
      IF tmpSet ~ HASINDEX( index ) THEN ITERATE
       tmpSet ~ PUT( index )
      DO item OVER coll \sim allat(index)
          SAY "index:" LEFT("["index"]", 7) "item: ["item"]" 
      END
    END 
    SAY LEFT( "", 40, "-" )
```
... yields the following output:

```
Dumping a RELDIR:<br>index: [two] item: [another entry with an index of 'two']
index: [two] item: [another entry with an index of 'two']
index: [two] item: [this has the word 'two' as its index]
index: [TWO] item: [there]
index: [TWO] item: [hi]
index: [2] item: [two]
index: [3] item: [TWO]
index: [three] item: [another entry with an index of 'two']
index: [1] item: [one - another one]
index: [1] item: [one]
----------------------------------------
tmpColl1 \sim 1 : one - another one
tmpColl1 ~ two : there
tmpColl1 ~ three: The NIL object
```
Example 2 (show useful usage of multiple inheritance):

```
tmpColl1 = .Test ~ ~ new /* create an instance of the TEST class */
tmpColl1[ 1 ] = "one"tmpColl1[ 1] = "one - another one"tmpColl1[ 2 ] = "two"tmpColl1[ 3 ] = "TWO" 
tmpColl1[ "two" ] = "this has the word 'two' as its index"
tmpColl1[ "two" ] = "another entry with an index of 'two'"
tmpColl1[ "three" ] = "another entry with an index of 'two'"
tmpColl1 ~ ~ ~ two = "hi"tmpColl1 \sim two = "there"CALL dump tmpColl1, "Built-in instance of class Relation"
SAY "tmpColl1 \sim 1 :" tmpColl1 \sim 1
SAY "tmpColl1 ~ two :" tmpColl1 ~ two
SAY "tmpColl1 ~ three:" tmpColl1 ~ three /* no entry with "THREE" ! */
:: REQUIRES class_rel /* load "Class_Rel.cmd" public definitions */
/* intermixing RelBijectiveSet with RelDir via multiple inheritance,
    hence behaviour of both classes are present ! (Could be applied for
    RelTable or RelBijective too, or any other class descending from
   Object Rexx' Relation class.)
:: CLASS TEST SUBCLASS RelBijectiveSet INHERIT RelDir
:: ROUTINE dump 
    USE ARG coll 
    SAY "Dumping" coll":"
   tmpSet = .set ~ new DO index OVER coll
       IF tmpSet ~ HASINDEX( index ) THEN ITERATE
       tmpSet ~ PUT( index )
      DO item OVER coll \sim allat( index )
          SAY "index:" LEFT("["index"]", 7) "item: ["item"]" 
       END
    END 
   SAY LEFT( '''', 40, '' -'')
... yields the following output:
Dumping a TEST:
index: [TWO] item: [there]
index: [three] item: [another entry with an index of 'two']
index: [1] item: [one - another one]
----------------------------------------
tmpColl1 \sim 1 : one - another one
tmpColl1 ~ < ~ two : theretmpColl1 ~ three: The NIL object
```
### **3 MODULE ROUTINE\_USIFY.CMD**

This module supports one single public routine:  $\text{usify}($ ).

### **3.1 Public Routine USify()**

Usage: USify(string)

Returns a string containing US-letters (actually English letters), numbers and single underscores only. The string will never start or end with an underscore.

Source code of routine:

```
/* Initialization part, run only once, when first called: */
tmp = "abcdefghijklmnopqrstuvwxyzABCDEFGHIJKLMNOPQRSTUVWXYZ0123456790"
table_in = \texttt{XRANGE}() /* get all chars \star//* set all non-alphanumeric chars to blank: * /table\_out = TRANSIATE( table_in, tmp, tmp || table_in, " " ).local \sim us.table_in = table_in /* save into local environment */<br>.local \sim us.table out = table out /* save into local environment */
.local \sim us.table_out = table_out
/* just allow US-letters and numbers, replace anything else 
   with *ONE* underscore * PUBLIC
:: ROUTINE USIfy
   USE ARG string
   RETURN SPACE( TRANSLATE( string, .us.table_out, .us.table_in ), 1, "_" )
```
### Example:

```
CALL routine_USify /* load "routine_USify.cmd" public definitions */
a = " über <den> Wölkchen, muß die Freiheit & ..." 
SAY pp( a )
        /* show the effect of using TRANSLATE() only */SAY pp( TRANSLATE( a, .us.table_out, .us.table_in) )
        /* show the effect of USify()
SAY pp( usify( a ) ) 
:: ROUTINE pp /* private PP() version */
 RETURN "[" || ARG( 1 ) || "]" 
... yields the following output:
     über <den> Wölkchen, muß die Freiheit & ...]
    ber den W lkchen mu die Freiheit
[ber_den_W_lkchen_mu_die_Freiheit]
```
### **4 MODULE CLASS\_REF.CMD**

This module requires *Class\_Rel.cmd* and *Routine\_USify.cmd* and supports the following public classes which all are subclasses of Object Rexx' builtin *Relation* class: Anchor and Ref. The purpose of this module is to define the basic functionality for allowing to define unique anchors and referring them at any time based on the anchor domain and the Object Rexx unique object ID. With other words, an anchor object may be used to have a unique surrogate string generated for and associated with any given object.

Due to the architecture it is possible to refer to an object for which no anchor was defined at that particular point in time. If such anchors are not referred to, the *Ref* class methods setOfAnchorNames, setOfReferences and SayStatistics may be used to debug them.

### **4.1 Public Class Anchor**

The *Anchor* class allows for initializing anchor objects which pertain to specific anchor domains. All instances of class *Anchor* will get collected by the *Anchor* class and stored with the class variable *AnchorDir* which is accessible via the class method **AnchorDir**. An anchor object will create a unique string for any given object which follows the USify-rules as described above, this unique string is called a "surrogate string" in the context of this paper. The uniqueness of such surrogate strings pertains to the individual anchor objects.

### **Class methods of class ANCHOR:**

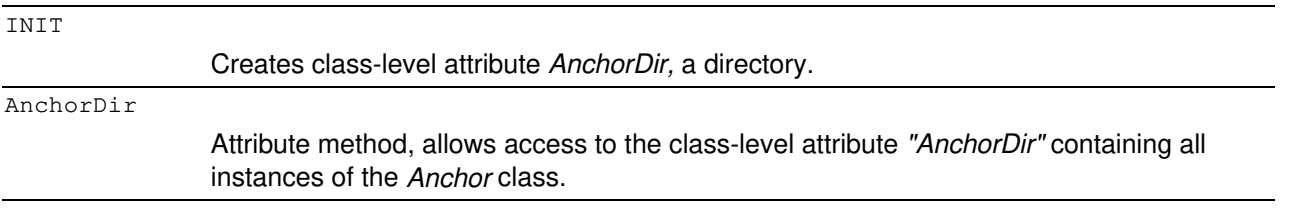

#### **Instance methods of class ANCHOR:**

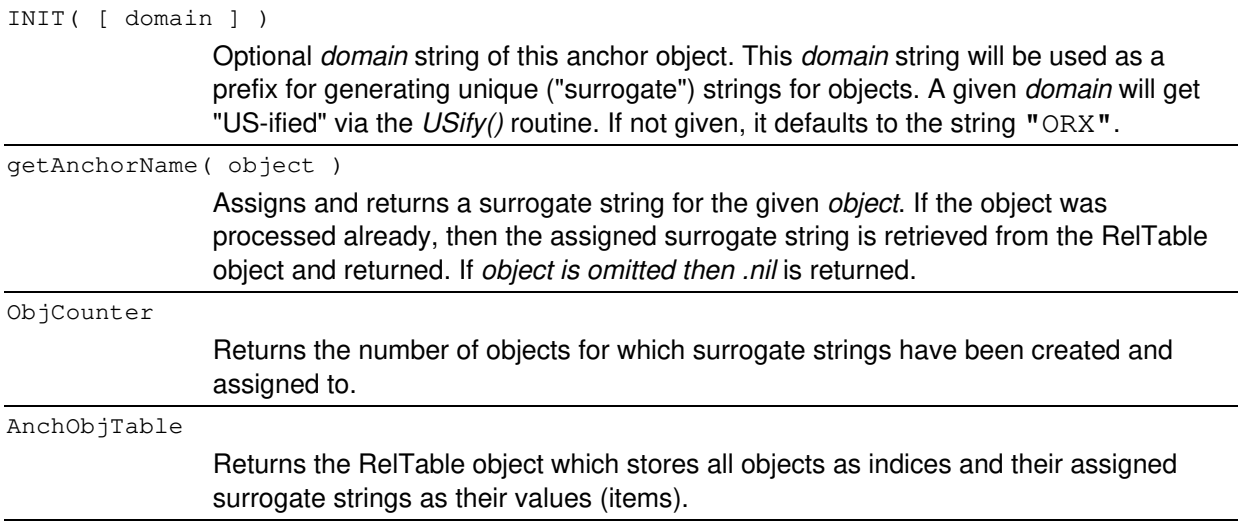

#### Example:

```
CALL class_Ref /* load "class_Ref.cmd" public definitions */
obj1 = .object ~ new /* an object */obj2 = "hi..." /* another object */
\phibj3 = 12 /* yet, another object */
bk1Anch = .anchor \sim new( "Book 1" ) /* domain for book # 1 */
bk2Anch = .anchor \sim new( "Book 2" ) /* domain for book # 2 */
SAY "anchor for domain 'Book 1':"
CALL show obj1, "bk1Anch", bk1Anch
CALL show obj2, "bk1Anch", bk1Anch
CALL show obj3, "bk1Anch", bk1Anch
SAY " ---> obj2 has alreay a string surrogate:"
CALL show obj2, "bk1Anch", bk1Anch
SAY LEFT( ''', 40, "--")
SAY "anchor for domain 'Book 2':"
CALL show obj1, "bk2Anch", bk2Anch
CALL show obj2, "bk2Anch", bk2Anch
CALL show obj3, "bk2Anch", bk2Anch
SAY " ---> obj3's string surrogate in domain 'bk1Anch':"
CALL show obj3, "bk1Anch", bk1Anch
:: ROUTINE show /* private PP() version */
SAY " surrogate: ["ARE( 3 ) ~ ~ getAnotherName( ARG( 1 ) )" ]",
 "anchor domain: ["ARG( 2 )"] object: ["ARG( 1 )"]"
... yields the following output:
anchor for domain 'Book 1':
 surrogate: [Book_1_1] anchor domain: [bk1Anch] object: [an Object]
 surrogate: [Book_1_2] anchor domain: [bk1Anch] object: [hi...]
  surrogate: [Book_1_3] anchor domain: [bk1Anch] object: [12]
  ---> obj2 has alreay a string surrogate:
  surrogate: [Book_1_2] anchor domain: [bk1Anch] object: [hi...]
----------------------------------------
anchor for domain 'Book 2':
 surrogate: [Book_2_1] anchor domain: [bk2Anch] object: [an Object]
 surrogate: [Book_2_2] anchor domain: [bk2Anch] object: [hi...]
 surrogate: [Book_2_3] anchor domain: [bk2Anch] object: [12]
  ---> obj3's string surrogate in domain 'bk1Anch':
   surrogate: [Book_1_3] anchor domain: [bk1Anch] object: [12]
```
# **4.2 Public Class Ref**

The class *Ref* builds on the *Anchor* class. It defines class methods only and uses the class ID string as the default prefix for the anchor domain.

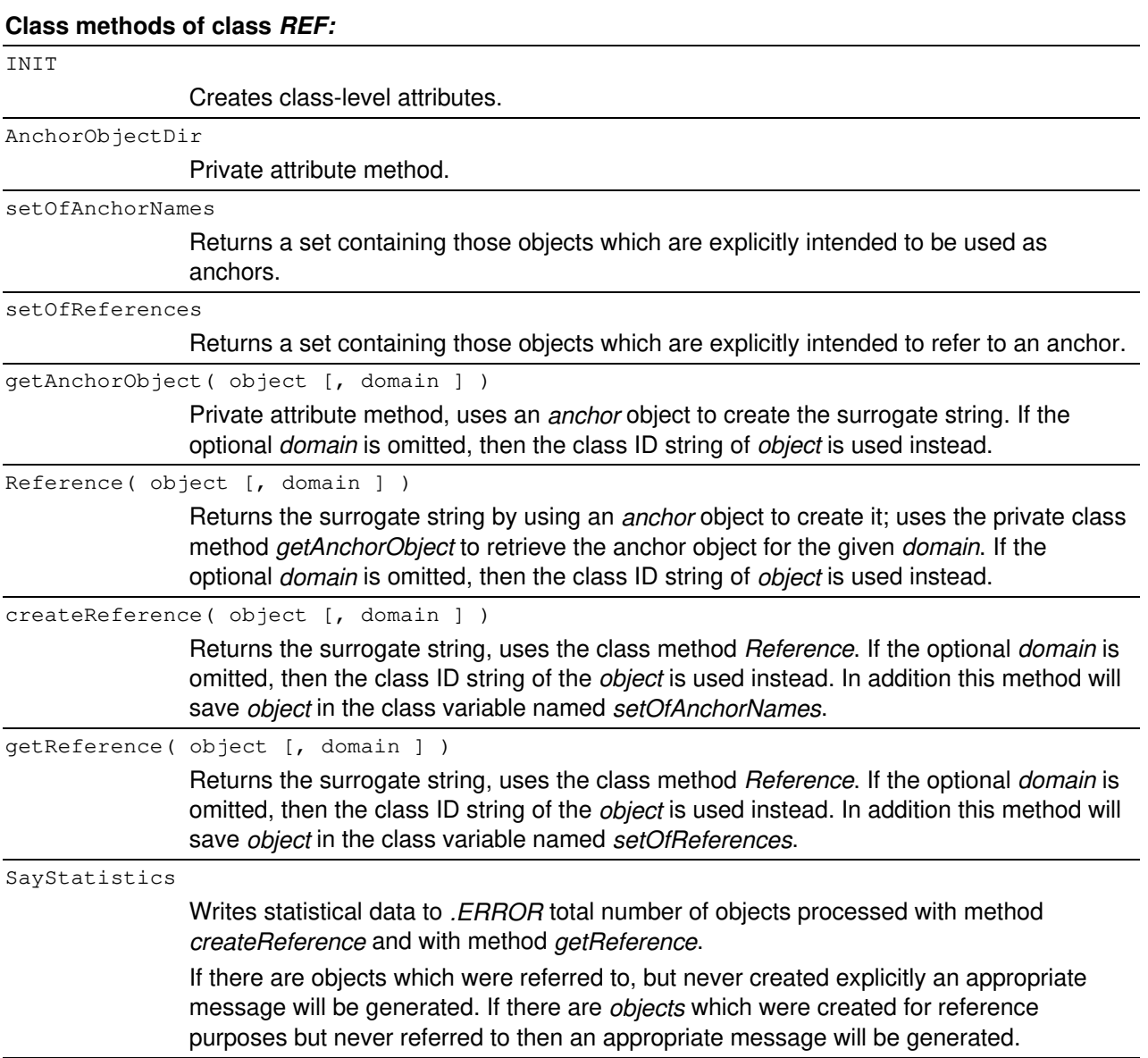

```
CALL class_Ref /* load "class_Ref.cmd" public definitions */
obj1 = .object ~ new /* an object */
obj2 = "hi..." /* another object */
\begin{array}{lll} \text{obj3} & = & 12 \\ \text{obj4} & = & .\text{set} \sim \text{new} \end{array} /* yet, another object */
\begin{array}{lll} \text{obj4} & = & \text{.set} \sim & \text{new} \\ \text{obj5} & = & \text{.set} \sim & \text{new} \end{array} /* yet, another object */
                               /* yet, another object
.ref ~ reference( obj1, "Book 1" ) /* create and get surrogate */
.ref ~ createReference( obj2, "Book 1" ) /* create reference explicitly */
.ref \sim createReference( obj3, "Book 1" ) /* never referred to explicitly */
.ref \sim createReference( obj4, "Book 1" ) /* never referred to explicitly */
SAY .ref \sim getReference( obj2, "Book 1" ) \qquad /* refer to explicitly \qquad */
SAY .ref \sim getReference( obj5, "Book 1" ) /* not explicitly created */
.ref ~ SayStatistics \qquad /* display statistics \qquad */
... yields the following output:
Book_1_2Book_1_5
==> class [REF] references created explicitly: [3] references used: [2]
==> [2] object-references were created, but never referred to!<br>==> [1] object-references were created implicitly
                   [1] object-references were created implicitly.
```
### **5 MODULE SGMLENTITY\_UTIL.CMD**

This module requires *NLS\_Util.cmd* and supports one public class "sgmlEntity" and the following two public routines: CPString2SGMLEntity and CPFile2SGMLEntity. It supplies the basic functionality to translate codepage dependent characters into codepage independent SGML entities<sup>7)</sup> and vice versa. All defined translation tables are stored with the class *sgmlEntity* which itself is nothing else but a directory which holds all translation tables indexed with their appropriate codepage table number.

*sgmlEntity\_Util.cmd* contains the definitions for the author's codepages 850 and 437 which get set up once at initialization time. It is easy to extend the support to additional codepages by creating the appropriate translation tables and inserting them into the class *sgmlEntity*. 8)

 $7\degree$  An SGML entity is enclosed between an ampersand "&" and a semi-colon ";" and either has a symbolic name or a standardized number. E.g. the "hypertext markup language" (HTML) employs SGML entities.

<sup>8)</sup> If you devise additional codepage support for this module, then please let the author know, so that it can be added to the official distribution.

### **5.1 Public Class sgmlEntity()**

This class is defined such that it becomes easy to address it via the local environment. It camouflages the fact that it is a bare directory holding the translation tables. It allows for sending class methods only (methods directed at the class object  $"$ . sqmlEntity").

Source code of entire class definition:

```
:: CLASS SGMLEntity PUBLIC 
:: METHOD init CLASS 
   EXPOSE cpDirectory 
  cpDirectory = .directory \sim new \frac{1}{2} directory to contain codepages \frac{1}{2}:: METHOD unknown CLASS /* forward messages to .directory */ 
   EXPOSE cpDirectory 
   USE ARG mess_name, mess_args 
   FORWARD MESSAGE (mess_name) ARGUMENTS (mess_args) TO ( cpDirectory )
```
### **5.2 Public Routine CPString2SGMLEntity()**

Usage: CPString2SGMLEntity (string [, [ codepage ] [, "Reverse"] ] )

Returns the *string* translated to the appropriate SGML entitities according to the given *codepage*. If the optional third argument *Reverse* is given the translation is reversed from SGML entities to the characters according to *codepage*. If *codepage* is omitted, then the codepage of the actual default NLS-object of *NLS\_Util.cmd* is used instead.

A defined "UNKNOWN" method will get invoked by the Object Rexx interpreter if a message was received for which no method has been defined. In this case the unknown message together with its arguments is **forwarded** to the class variable named *cpDirectory* which in turn is an instance of the Directory class.

### Source code of routine:

```
:: ROUTINE CPString2SGMLEntity PUBLIC
   USE ARG string, CodePage, Reverse
 IF \ VAR( "CodePage" ) THEN CodePage = get_nls_default_object() ~ codepage
IF \ VAR( "Reverse" ) THEN Reverse = ""
        /* does given CP exist, if not use default CP, try 
           to retrieve CP-2-SGMLentity table */
   cprable = .SGMLEntity ~ entry( codepage)IF cpTable = .nil THEN /* SGMLentity-table for codepage not found, error */ DO
       SIGNAL ON SYNTAX
     RAISE SYNTAX 40.904 ARRAY ( "CPString2SGMLEntity()", '2 ("CodePage")',,
                                    "supported SGMLEntity codepages", codepage )
   END
                            /* call proc according to third argument */
   IF ( TRANSLATE ( LEFT ( Reverse, 1 ) ) = "R" ) THEN<br>RETURN sqml2chars ( string ) \rightarrow + reverse
     RETURN sgml2chars( string ) \frac{1}{2} /* reverse */
    ELSE 
    RETURN chars2sgml( string )
/* --------------- procedure ----------------- */
CHARS2SGML : 
  tmpSupp = cpTable ~ ~ supplier /* get a supplier from table */
   DO WHILE tmpSupp ~ available
                    /* translate chars to HTML/SGML entities */
      string = CHANGESTR( tmpSupp \sim index, string, tmpSupp \sim item) tmpSupp ~ next
   END
   RETURN string
/* --------------- procedure ----------------- */
SGML2CHARS : 
  tmpSupp = cpTable ~ ~ supplier /* get a supplier from table */
  DO WHILE tmpSupp ~ available
                     /* translate chars to HTML/SGML entities */
      string = CHANGESTR( tmpSupp \sim item, string, tmpSupp \sim index )
      tmpSupp ~ next
   END
   RETURN string
SYNTAX : RAISE PROPAGATE /* raise error in caller */
```
#### Example:

CALL sgmlEntity\_util /\* load "sgmlEntity\_util.cmd" public definitions \*/ SAY CPString2SGMLEntity( "über den Wölkchen, muß ...", 850 )  $a = "German$  umlauts:  $&aum1$ ;  $&oum1$ ;  $&uum1$ ;  $&aum1$ ;  $&0um1$ ;  $&Uum1$ ;  $&sz1iq$ ; " SAY CPString2SGMLEntity ( a, 850, "R") ... yields the following output: Guuml; ber den Wö lkchen, muß ...

```
German umlauts: äöü ÄÖÜ ß
```
### **5.3 Public Routine CPFile2SGMLEntity()**

Usage: CPFile2SGMLEntity (file [, [ codepage ] [, "Reverse"] ] )

Translates the content of the given *file* to the appropriate SGML entitities according to the given *codepage*. If the optional third argument *Reverse* is given the translation is reversed from SGML entities to the characters according to *codepage*. If *codepage* is omitted, then the codepage of the actual default NLS-object of *NLS\_Util.cmd* is used instead.

Example:

```
CALL sgmlEntity_util /* load "routinesgmlEntity_util.cmd" public definitions */
 /* make sure HTML-file "home.html" contains SGML-entities only */
CALL CPFile2SGMLEntity( "home.html" )
```
### **6 MODULE HTML\_UTIL.CMD**

This module requires sgmlEntity\_util.cmd, RGF\_Util.cmd and Class\_Ref.cmd and supports the following public classes: HTML DOC, HTML Table, HTML List and  $HTML-Reference.$  In addition the following public routines are defined:  $A_HREF()$ , A\_NAME(), BreakLines(), CAPITALIZE(), InitCap(), PlainText(), SmartCap(), WWW\_TAG(), X2BARE(), X2BLANK() and htmlComment().

Although the module is not finalized as of yet, it may proof useful to some<sup>9)</sup>.

## **6.1 Public Classes**

The HTML\_DOC, HTML\_List and HTML\_Table classes are designed such that they behave like a storage container which has to be explicitly closed. The  $HTML List$  class allows for rendering the list in different styles. The HTML, Reference class adapts the *Ref* class from *Class\_Rel.cmd* for the purpose of generating valid HTML-code  $(\mathsf{''}<sub>a</sub>$  "-tags).

<sup>&</sup>lt;sup>9)</sup> The reader is asked to look up the source code of ORX\_ANALYZE\_ASCII.CMD and compare it with the source code of ORX\_ANALYZE\_HTML.CMD, which uses  $HTML_UtilL$ . cmd extensively. In order to understand the source code of the first two modules the reader is referred to [Flat96c].

# **6.1.1 Class HTML\_DOC**

This class serves as the container to receive and edit strings for producing valid HTML-files.

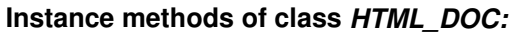

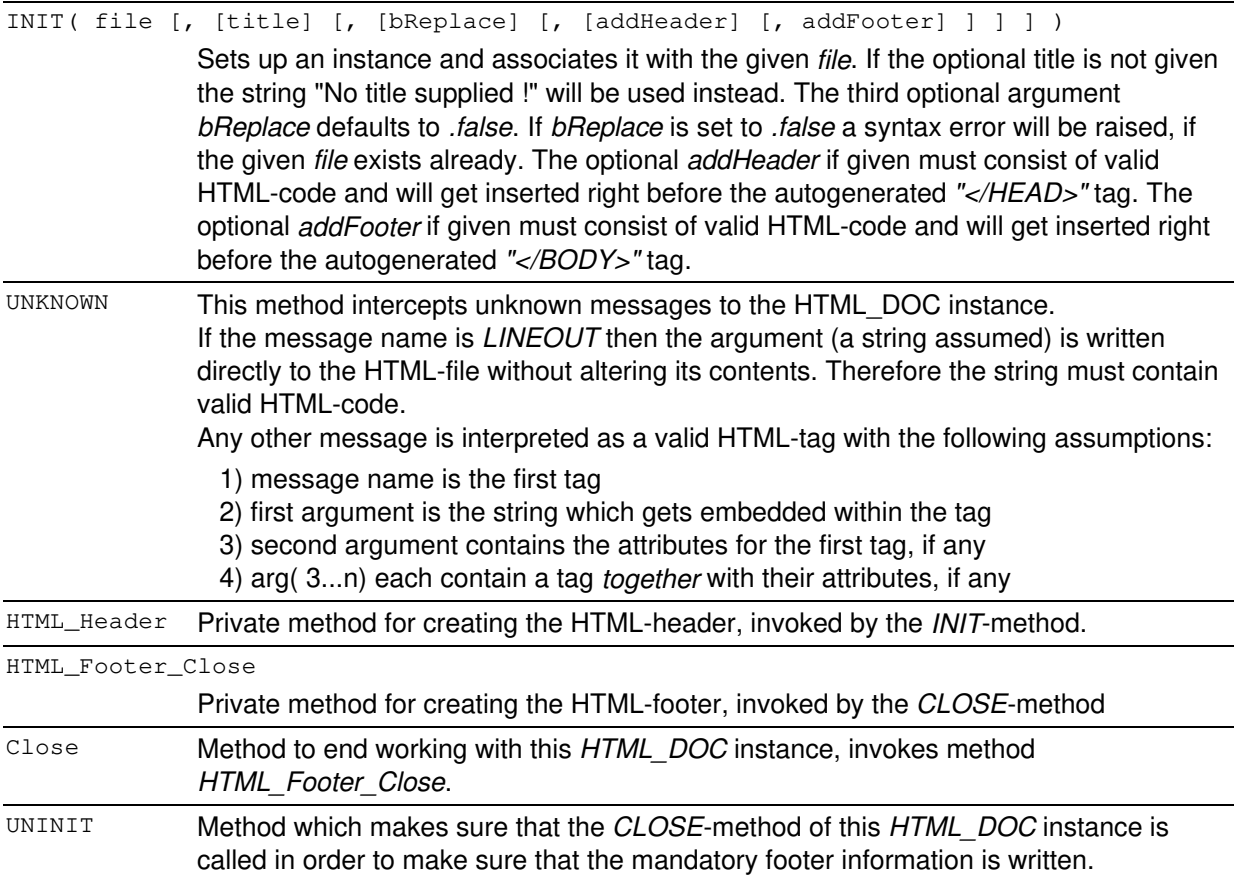

### **6.1.2 Class HTML\_List**

This class serves as the container to receive list-items and list-descriptions for producing valid ordered, unordered and definition HTML-lists.

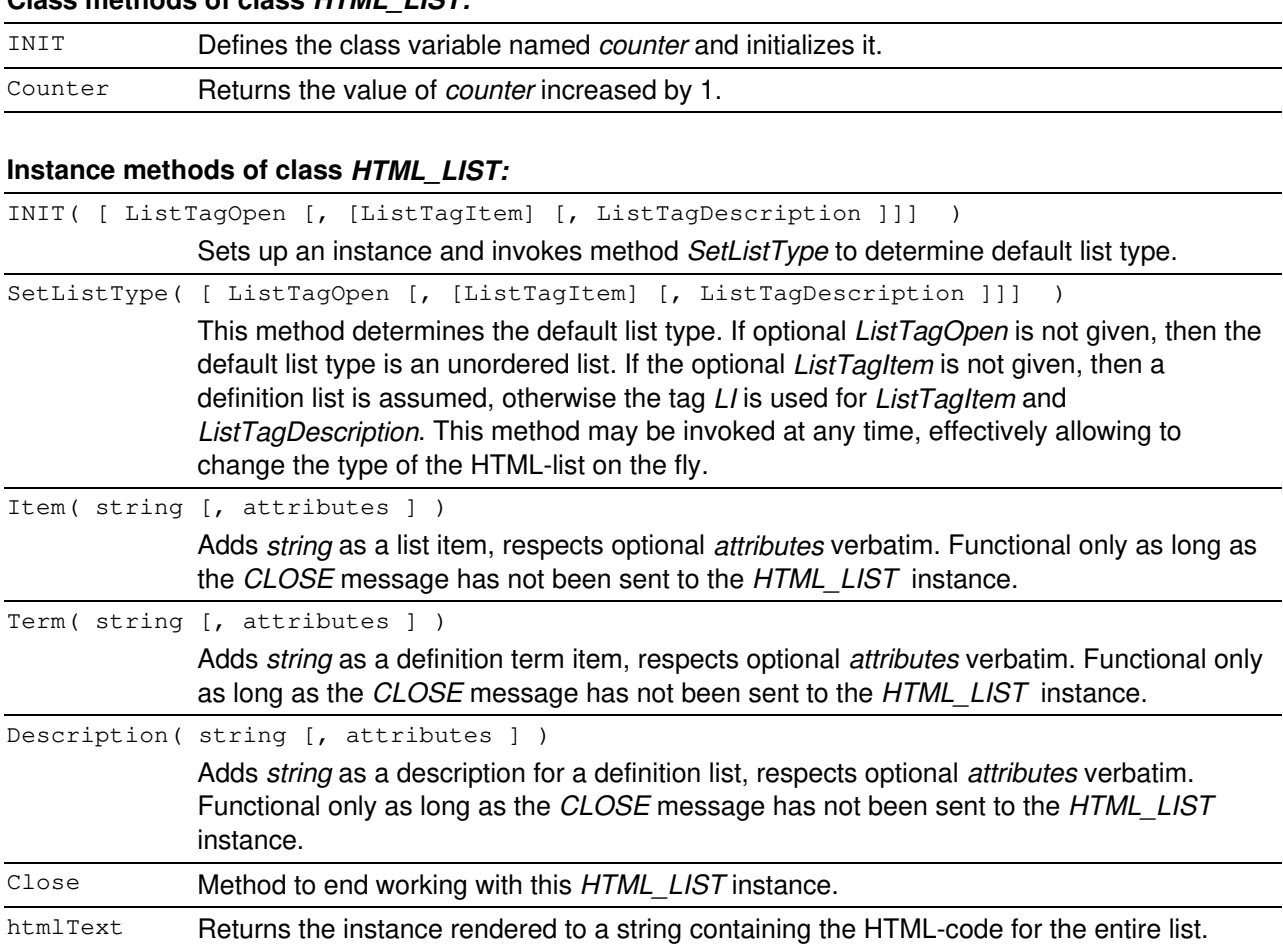

### **Class methods of class HTML\_LIST:**

# **6.1.4 Class HTML\_Table**

This class serves as the container to receive table definition items for producing valid HTML-tables.

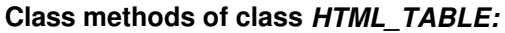

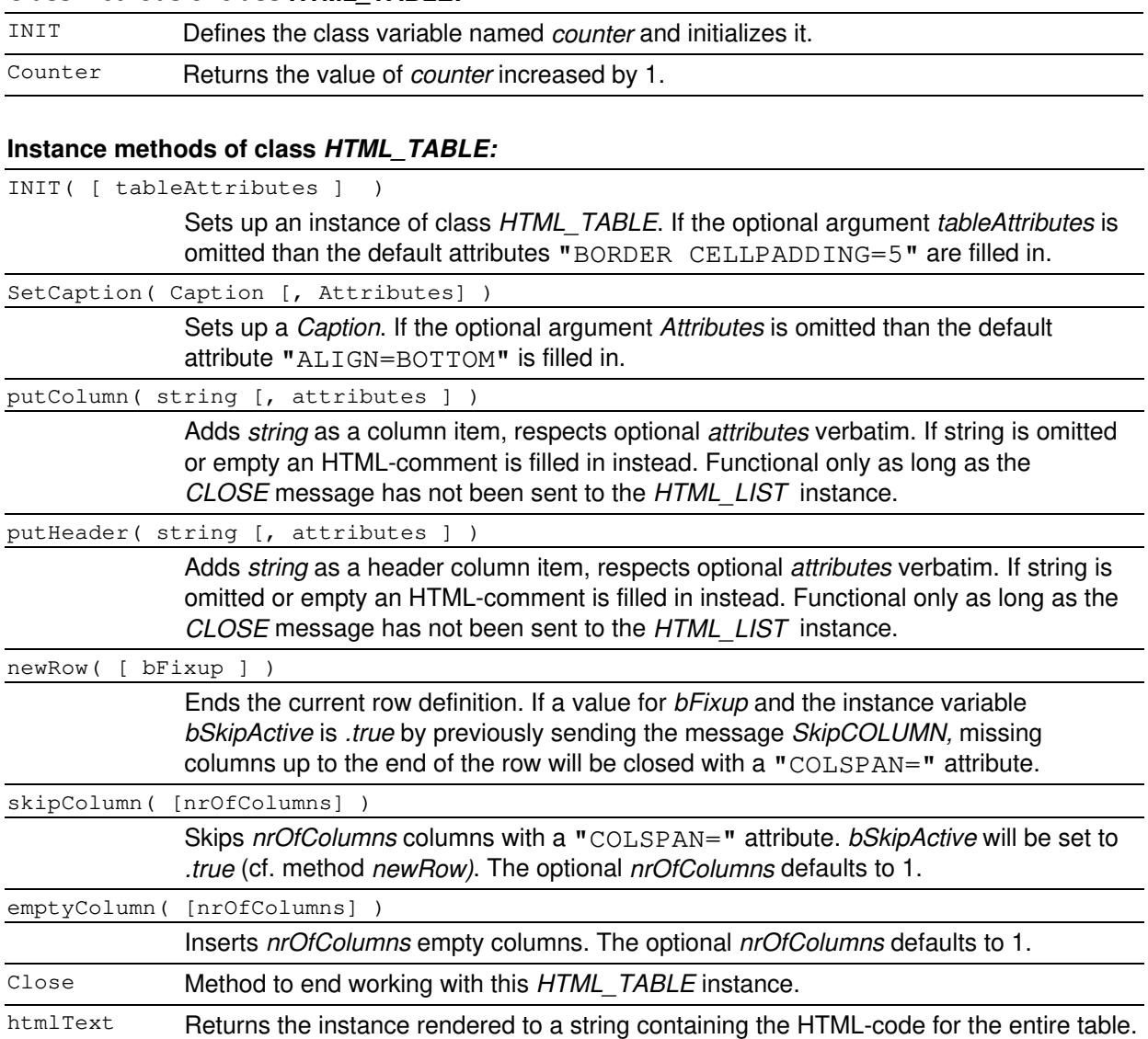

### **6.1.5 Class HTML.Reference**

This class serves as the reference mechanism for HTML "<A name=" and "<A href=" tags. It allows to produce valid HTML-anchor names for any Object Rexx object. As it subclasses the class *REF* from *CLASS\_REF.CMD* it is also possible to use *href*-style references before an anchor is defined, i.e. employing forward referencing. As the entire code for the necessary specializations is remarkeably short, the entire class definition is shown.

Source code of entire class definition:

- **:: CLASS html.reference SUBCLASS ref** PUBLIC /\* subclass the anchor-manager \*/
- **:: METHOD A\_Name** CLASS /\* retrieve a reference name, else create it \*/ USE ARG anObject, text RETURN '<A NAME="' || self ~ createReference( anObject ) || '">' text "</A>" **:: METHOD A\_Href** CLASS /\* retrieve a reference name, else create it \*/ USE ARG anObject, text, htmlFile IF ARG( 3, "O" ) THEN htmlFile = ""  $\prime$ \* supply default empty string \*/
- RETURN '<A HREF="' || htmlFile || "#" ||, self ~ getReference( anObject ) ||, '">' || text || "</A>"

## **6.2 Public Routine A\_NAME()**

Usage: a\_name(name, text)

Returns a HTML-compliant anchor-name definition, having *name* as its anchor name underlying the *text*.

Source code of the public routine:

```
:: ROUTINE A_NAME  PUBLIC
   PARSE ARG name, text 
   RETURN '<A NAME="' || name || '">' text "</A>
```
# **6.3 Public Routine A\_HREF()**

Usage: a\_href( target\_document, name, text)

Returns a HTML-compliant anchor-name definition, having *name* as its target anchor in the *target\_document* underlying the *text*.

Source code of the public routine:

```
:: ROUTINE A_HREF PUBLIC
   PARSE ARG doc, name, text
   RETURN '<A HREF="' || doc || "#" || name || '">' || text || "</A>"
```
### **6.4 Public Routine BreakLines()**

Usage: breakLines (CRLFstring [, nrOfChars])

Returns the *CRLFstring* edited such that between carriage-return and line-feed characters there are no more than *nrOfChars* characters. The optional argument *norOfChars* defaults to 100 characters per line.

### **6.5 Public Routine Capitalize()**

Usage: capitalize (string, FirstMarkUp, RestMarkUp)

Returns the edited string in uppercase. Each capital letter in *string* is enclosed within the *FirstMarkUp* tag all other characters within the *RestMarkUp* tag. If both, *FirstMarkUp* and *RestMarkUp* contain an empty string, then the markup for *RestMarkUp* will be set to "FONT SIZE=-1".

### **6.6 Public Routine InitCap()**

Usage: InitCap (string, FirstMarkUp, RestMarkUp)

Returns the edited string in uppercase. The first character of each word will be enclosed within the *FirstMarkUp* tag, all other characters within the *RestMarkUp* tag. If both, *FirstMarkUp* and *RestMarkUp* contain an empty string, then the markup for *RestMarkUp* will be set to "FONT SIZE=-1".

### **6.7 Public Routine SmartCap()**

Usage: SmartCap ( string, type, bBlanks )

Returns the *string* either initcapped or capitalized depending on the value of *type* ("I" or "C"). If the optional *type* is omitted, the string will be capitalized. By default all blanks are translated into the SMGL entity " ", the character for non-breaking space. If *bBlanks* is set to false, blank characters will remain regular blanks in the returned string.

Source code of the public routine:

```
/* ---------------------------------------------------------------------------- */
/* purpose: capitalize or initcap plain text, replace blanks by  
(non-breaking space) by default */
/* works with defaults: lowercase letters are FONT SIZE=-1
 */
/* capitalize, translate to html of **PLAIN TEXT** string, blanks will be
translated into   ! */
:: ROUTINE SmartCap PUBLIC
   USE ARG string, type, bBlanks
  bBlanks = ( bBlanks <> .false ) /* default: translate blanks into \kappanbsp; */
  IF TRANSLATE( LEFT( type, 1 ) ) = "I" THEN type = "I" /* InitCap desired */ELSE type = "C" /* default: capitalize */
   IF bBlanks THEN string = CHANGESTR( " ", string, "00"x )
  IF type = "C" THEN string = CAPITALIZE( string ) \frac{*}{} capitalize string \frac{*}{}<br>ELSE string = INITCAP( string ) \frac{*}{} initcap string \frac{*}{}ELSE string = INITCAP (string )
  IF bBlanks THEN string = CHANGESTR( "00"x, string, " ") /* to " " */<br>ELSE string = CHANGESTR( "00"x, string, " ") /* leave blanks */
  ELSE string = CHANGESTR( "00"x, string, " ")
   RETURN string
```
## **6.8 Public Routine X2Blank()**

Usage: X2Blank ( string )

Returns the edited string in which all blanks are replace with the SGML entity for the "non breaking space" (" ") character.

Source code of the public routine:

```
:: ROUTINE X2BLANK PUBLIC
   PARSE ARG plainText
  RETURN CHANGESTR( " ", plainText, " ")
```
## **6.9 Public Routine X2Bare()**

Usage: X2Bare (string)

Returns the edited string in which all special SGML/HTML-characters, namely ampersand  $(8)$ , smaller than  $(4)$ , greater than  $(5)$  and the quote (") are replaced with their respective SGML-entities.

Source code of the public routine:

```
:: ROUTINE X2BARE PUBLIC
   PARSE ARG plainText
plainText = CHANGESTR("\&", plainText, "\&;") /* translate ampersand */
plainText = CHANGESTR(\cdot", plainText, "<") /* translate smaller */
plainText = CHANGESTR( ">", plainText, "\>", \frac{1}{2} /* translate larger */
plainText = CHANGESTR( '"', plainText, "\alphaquot;")/* translate to quote */
   RETURN plainText
```
## **6.10 Public Routine PlainText()**

Usage: PlainText ( string )

Returns the edited string by calling *X2Bare()* and *BreakLines()* with *string* as an argument.

# **6.11 Public Routine htmlComment()**

Usage: htmlComment (string)

Returns the string in form of an HTML/SGML-comment.

Source code of the public routine:

```
:: ROUTINE htmlComment 
  RETURN " <!--" ARG( 1) "-->"
```
# **6.12 Public Routine www\_tag()**

```
Usage: www_tag( string [, tag1+attr1] [, tag2+attr2]...)
```
Returns the HTML-code for the *string* embedded in *tag1* with optional attributes *attr1*, *tag2* with optional attributes *attr2* and so forth. The routine makes sure that for the following tags no end-tags are produced as this is forbidden per the definitions of *HTML 3.2:* "BR", "HR", "Image", "Input" and "IsIndex".

# **6.13 Example**

The following example shows code to produce an HTML-file which may be viewed with

any WWW-browser:

```
/* */
list1 = .html\_list ~ new /* create a HTML_LIST instance */
list1 \sim item("This is an item")
/* a term and a description supplied */
list1 ~ term( Capitalize( "OeH") )
list1 ~ description( "Dies ist eine Beschreibung über die weltberühmte ÖH
hier.")
list1 ~ close
aha1 = .html_table \sim new \qquad /* create a HTML_TABLE instance */
ahal \sim setcaption(" This is a caption ")
aha1 ~ putheader( "This is a header" )
aha1 ~ putheader( "This is another header", "ROWSPAN=2 COLSPAN=2" )
aha1 \sim newrow
aha1 ~ putColumn( "cell 1" )
aha1 ~ putColumn( "cell 2" )
aha1 ~ putColumn( "cell 3" )
aha1 ~ newrow
aha1 \sim newrow
aha1 ~ putColumn( "aha 1" )
aha1 \sim \text{putColumn}(\text{ "aha } 2 \text{ " })aha1 \sim \text{putColumn}(\text{ "aha } 3" )aha1 \sim putColumn ("aha 4", "COLSPAN=2")
aha1 ~ newrow
a = "I am f < r0 > Mm Au & s-tria a & n < d > I < a & m > too ! "<br>a1 = capitalize (a ) \prime show effects of Capitalize
a1 = capitalize( a )<br>a2 = InitCap( a )
                                    /* show effects of InitCap
b = "1You'rENot FRoM AusTRiA ?"
b1 = capitalize( b) \begin{array}{ccc} \n b1 & = & c \n b2 & = & \n \end{array} how effects of Capitalize */<br>
\begin{array}{ccc} \n b2 & = & \n \end{array} how effects of InitCap */
                                    /* show effects of InitCap
         /* create an instance of HTML_DOC *file = "tmp.htm"
html = .html_doc \sim new( file, "This is *some* title ...", .true )
html ~ h1( "some header at level 1" ) 
html ~ p( "some paragraph" ) 
html ~ lineout ( aha1 ~ htmlText )
html ~ lineout ( list1 ~ htmlText )
html ~ lineout( list1 ~~ setListType( "OL" ) ~ htmlText )
html ~ lineout( list1 ~~ setListType( "DL" ) ~ htmlText )
html \sim lineout (www_tag ("some other paragraph", "P"))
html ~ br( "This is for sure an unknown message!")
html ~ br( PlainText( a ) )
html \sim br(a1)
html ~ ~ br( a2 )html ~ hr
html \sim br( PlainText(b))
html ~\sim~ br ( b1)
html ~ br( b2)
html \sim hr( , "SIZE=5")
html \sim close
CALL CPFile2SGMLEntity file, 850 /* translate 850-chars to SGML-entities ! */
:: REQUIRES HTML_UTIL.CMD /* load HTML-support */
```
The resulting HTML-file is displayed on the next page.

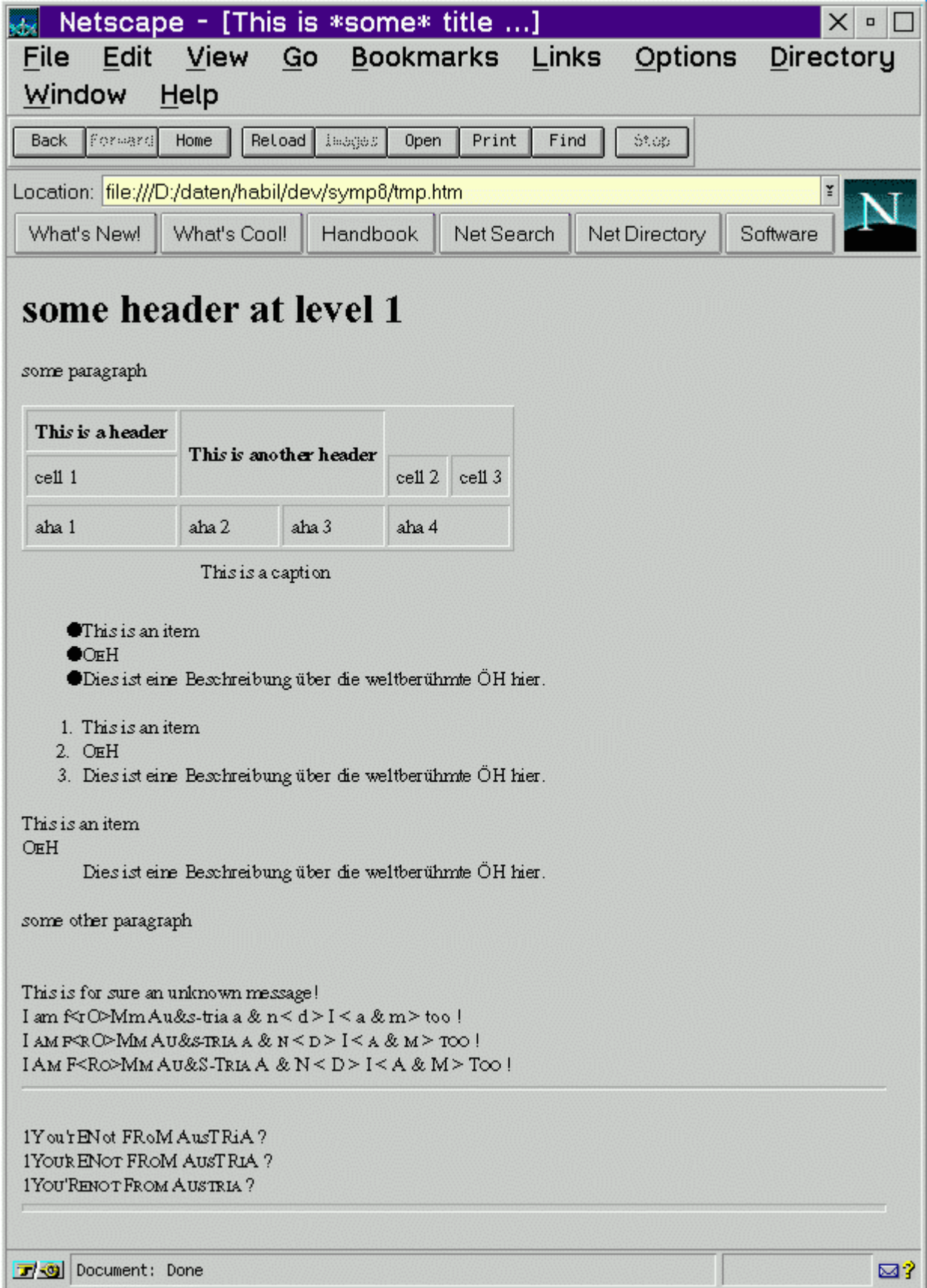

# **7 SUMMARY**

This paper discussed and documented the public routines and public classes of the following modules in a brief manner: class\_rel.cmd, routine\_USIfy.cmd, class ref.cmd, sgmlEntity\_util.cmd and html\_util.cmd.

Additional utilities for Object Rexx programs are presented in [Flat97]. The netnews newsgroup <comp.lang.rexx> should be used for discussing issues with respect to these utilities.

## **8 REFERENCES**

- [Ende97] Ender T.: "Object-Oriented Programming with REXX", John Wiley & Sons, New York et.al. 1997.
- [Flat96a] Flatscher R.G.: "Local Environment and Scopes in Object REXX", in: Proceedings of the " $7<sup>th</sup>$  International REXX Symposium, May 12-15, Texas/Austin 1996", The Rexx Language Association, Raleigh N.C. 1996.
- [Flat96b] Flatscher R.G.: "Object Classes, Meta Classes and Method Resolution in Object REXX", in: Proceedings of the " $7<sup>th</sup>$  International REXX Symposium, May 12-15, Texas/Austin 1996", The Rexx Language Association, Raleigh N.C. 1996.
- [Flat96c] Flatscher R.G.: "ORX\_ANALYZE.CMD a Program for Analyzing Directives and Signatures of Object REXX Programs", in: Proceedings of the "7<sup>th</sup> International REXX Symposium, May 12-15, Texas/Austin 1996", The Rexx Language Association, Raleigh N.C. 1996.
- [Flat97] Flatscher R.G.: "Utility Routines and Utility Classes for Object Rexx", in: Proceedings of the "8<sup>th</sup> International Rexx Symposium, April 22<sup>nd</sup>-24<sup>th</sup>, Heidelberg/Germany 1997", The Rexx Language Association, Raleigh N.C. 1997.

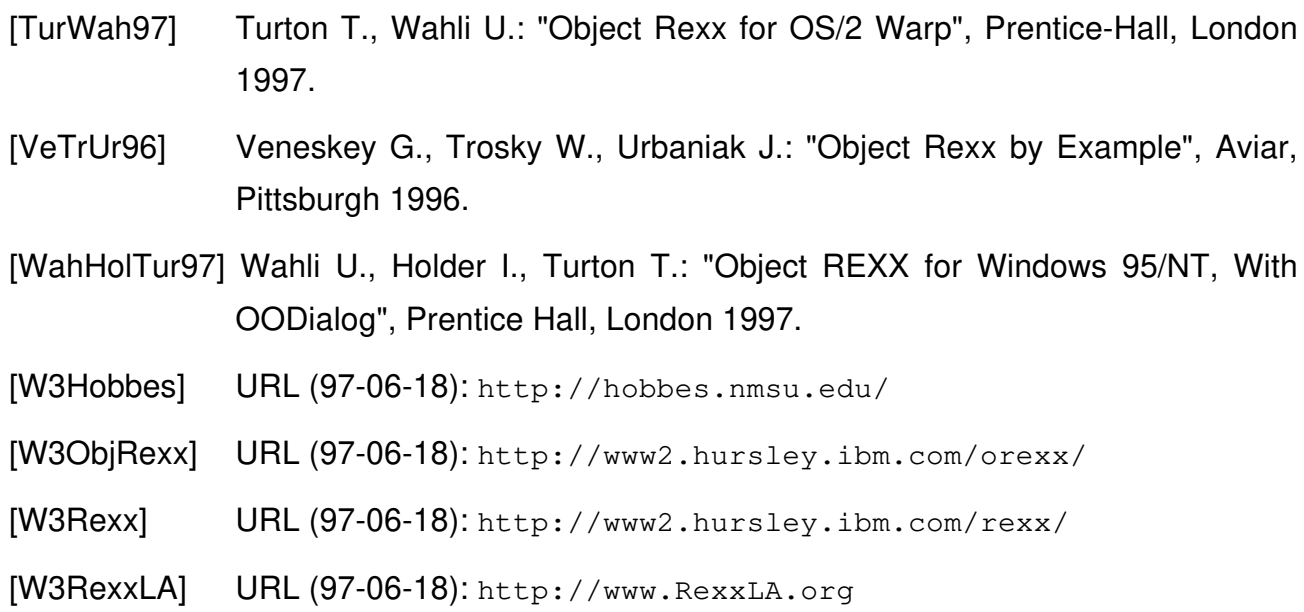

### *Additional information:*

Online documentations for Object Rexx as delivered with OS/2 Warp 4 in the fall of 1996, the Object Rexx OS/2 developer edition as supplied with IBM's "Developer Connection" CD-ROM program between 1995 and 1997, and the Windows 95/NT products and developer editions as of February 1997 and June 1997.

Various postings on the internet newsgroup "comp.lang.rexx" between 1995 and 1997.

Date of Article: 1997-07-19.

- Published in: Proceedings of the "8<sup>th</sup> International REXX Symposium", Heidelberg/ Germany, April 22<sup>nd</sup>-24<sup>th</sup>, 1997", The Rexx Language Association, Raleigh N.C. 1997.
- Presented at: "8<sup>th</sup> International Rexx Symposium", Heidelberg/Germany, April 22nd-24th, 1997.